## 23. Aug 09:30 to 19:30 **froscon2014** 1.0

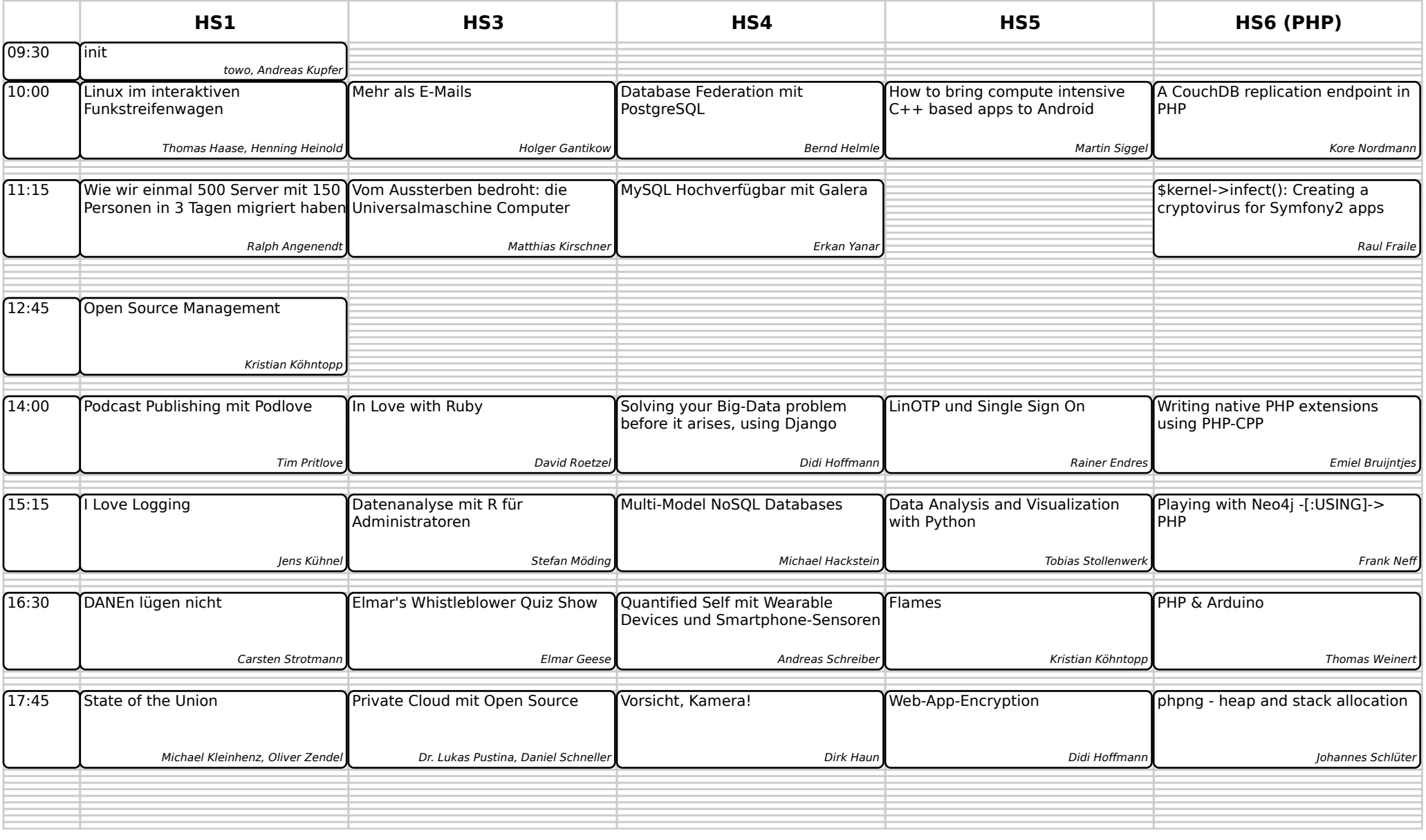

## 23. Aug 09:30 to 19:30 **froscon2014** 1.0

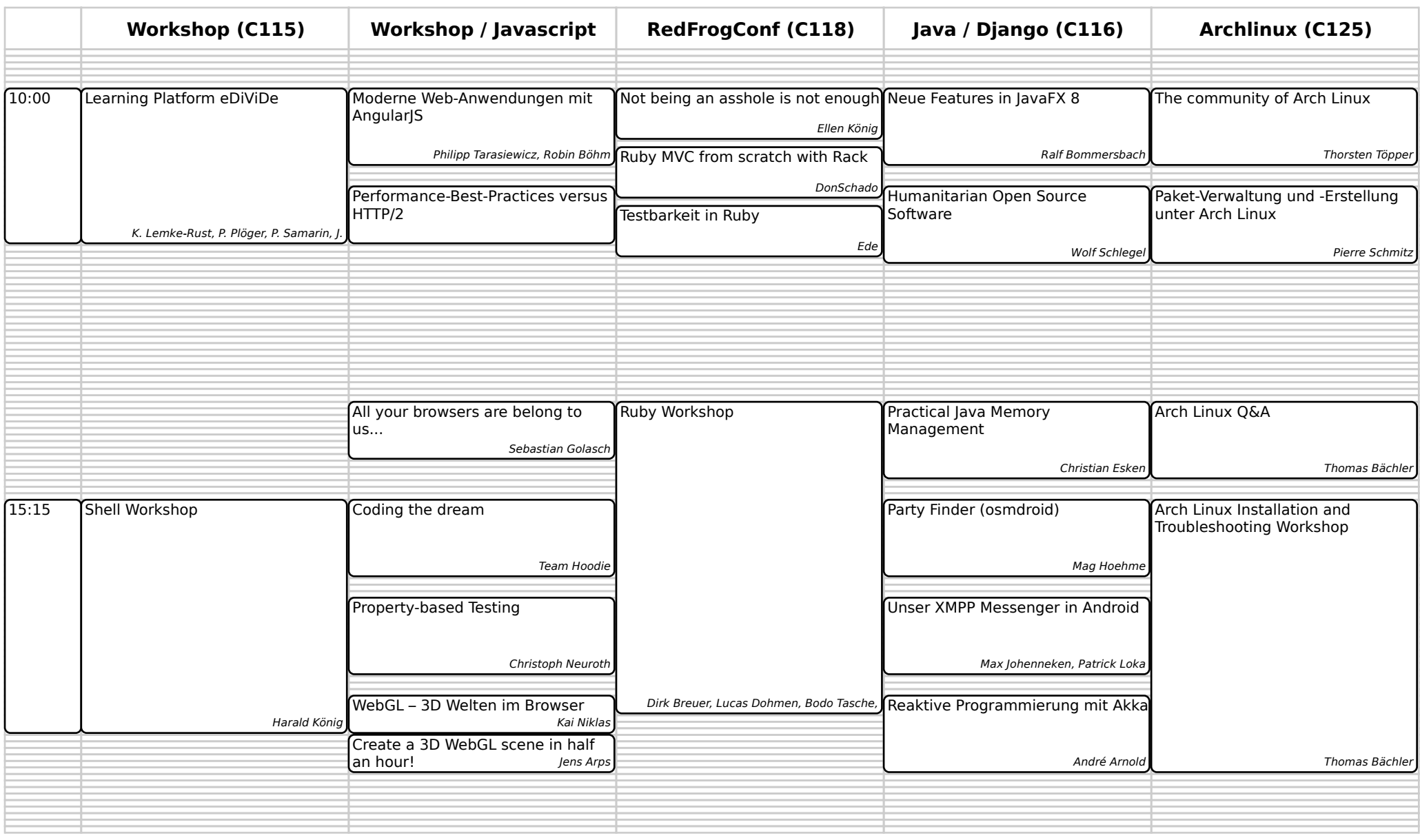

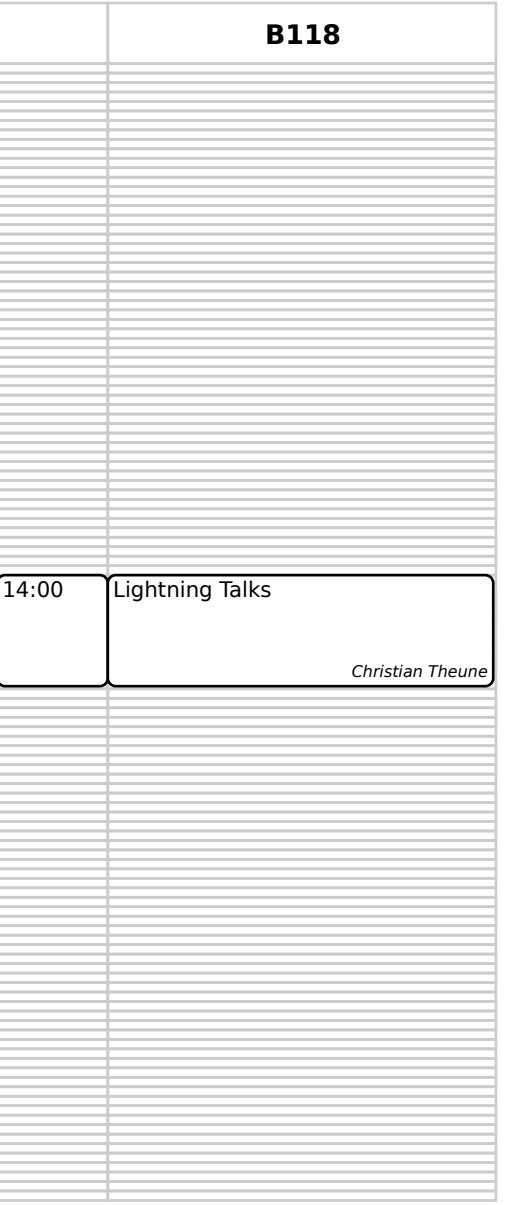

## 23. Aug 09:30 to 19:30 **froscon2014** 1.0